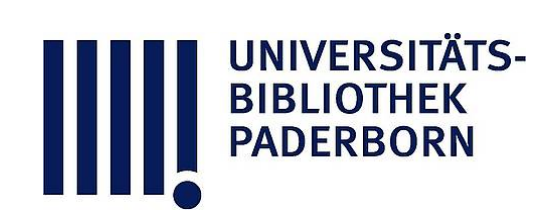

# **Universitätsbibliothek Paderborn**

# **Weiterbildung des wissenschaftlichen und nichtwissenschaftlichen Hochschulpersonals**

**Universität Paderborn**

**Paderborn, SS 1997 - WS 1999/2000(1999); damit Ersch. eingest.**

III. Kursangebot des Verwaltungsrechenzentrums im Sommersemester 1998

**urn:nbn:de:hbz:466:1-10416**

#### III. Kursangebot des Verwaltungsrechenzentrums im Sommersemester 1998

Das Kursangebot wird nicht mehr wie bisher als feststehender Plan angeboten Ab sofort können alle zukünftigen Teilnehmer Ihren Schulungsbedarf mit einem Terminwunsch mitteilen Sie bekommen unter Berücksichtigung Ihrer Terminvorschläge entsprechende Angebote Auf der einen Seite ist es so möglich komplette Gruppen zuzulassen, aber auch Einzelpersonen können entsprechend Ihren Vorkenntnissen und Schulungswünschen in eine homogene Gruppe integriert werden Durch diese Maßnahme wird vielfachen Wünschen entsprochen, das Kursangebot in Art und Dauer individuell abzustimmen. Zur Zeit werden folgende Bereiche angeboten:

Einführung in die Benutzeroberfläche unter Windows NT 4.0 (s. Anlage) Einführung Internet (s. Anlage)<br>Winword 7.0 Winword 7.0 Excel 7.0 and smuller and stability of the normal basil complex position is until the Workshops zu Winword und Excel (s. Anlage) Umsteiger Office 97

Für die einzelnen Kurse können bis zu 7 Teilnehmende zugelassen werden, wobei eine Mindestteilnehmerzahl von 3 Personen für die Durchführung eines Kurses nötig sind.

Anmeldungen bitte an\_ Thomas Mitschke, Dezernat 2, Raum H 2 304 Ii-Mail mitschkef«)zv uni-paderborn.de Tel : 05251/00-2853

Die Anmeldung sollte per E-Mail, in Ausnahmefällen telefonisch erfolgen

poderbo W resignation and company of the company of Saying and an entity of order Workers

Kursangebot des Verwaltungsrechenzentrums im Sommersemester 1998

#### Anlage

#### Einführung

- Einführung in die graphische Benutzeroberfläche unter Windows NT
- Individuelle Konfiguration der Oberfläche und des Start Menüs
- Arbeiten mit dem Explorer
	- Organisation von Daten, Drag und Drop, etc.
- Nachrichtenaustausch mit MS Exchange
	- Grundfunktionen
	- Posteingangs-Assistent
	- Abwesenheits-Assitent
	- Filter- und Sortierfünktionen
- Richtiges Reagieren auf Fehlermeldungen, bzw. beheben von einfachen Fehlern

## Grundkurs Internet

- WWW, E-Mail, FTP
- Einführung in den MS Internet Explorer
- Suchen und Finden von Informationen im Internet (Verzeichnisse, Suchmaschinen, Meta-Suchmaschinen)
- Weiterverarbeitung von Texten und Graphiken aus dem Internet

# Zusätzliches Angebot

In den Workshops werden Problemlösungen für die jeweiligen Aufgaben am Arbeitsplatz entwickelt und erstellt. Weiterhin können bestehende Lösungen optimiert werden (wenn entwickelt und erstellt. Weiterhin können bestehende Lösungen optimiert werden (wenn möglich) und Frobleme, die sich im Umgang mit dem entsprechenden Thema ergeben haben, behandelt werden.<br>Voraussetzung für die Anmeldung sind zum einen Grundkenntnisse des jeweiligen Themas und

die formulierte Problemstellung, die sich am Arbeitsplatz mit dem jeweiligen Programm die formulierte Problemstellung, die sich am Arbeitsplatz mit dem jeweiligen Programm<br>ergeben het. Die meximele Teilnehmerzehl ist auf 5 Teilnehmer is Kurs beschränkt. ergeben hat. Die maximale Teilnehmerzahl ist auf <sup>5</sup> Teilnehmer je Kurs beschränkt

### Workshop Dokumentenvorlagen mit Winword 7,0

Workshop Serienbriefe mit Winword 7,0

Workshop Formulare mit Winword 7,0

Workshop Formatvorlagen mit Winword 7.0

Workshop Statistische Auswertungen mit Excel 7,0

(z. B. Klausurnotenauswertung)

Workshop Berechnungen mit Excel 7,0